CONFIDENTAL 14.337 14.59 **TIGP-5** FIR 2125 JWG/vba (FT)

## **TITLE:**

TED Ho. FTR 2125 - Nodel F6F-3 Airplanes -Periodie Performance Check - Report on.

REFERENCES:

- (a) BuAer conf. 1tr. Aer-E-211-JMC 024549. dated 21 Oct 1943.
- Periodic Performance Check Report on - $(b)$ NA83 FTR 2125, VF6F-3 (FT) (44044) dated 16 Mar 1944.

## INTRODUCTION:

1. Reference (a) requested that performance tests be conducted on approximately each 1000th model F6R-3 airplane. This report covers the tests of the second airplane submitted in accordance with the above directive. Reference (b) covered similar tests on the first model P6F-3 submitted, airplane Wo. 40164.

2. Photographs showing model (F6F-3 airplane No. 42633 in various ground positions are included in enclosure 1.

## **FUEPOSE:**

1. The purpose of these tests was to determine the performance of model F6F-3 airplane No. 42633, and to compare the results with those obtained on previous model F6F-3 airplanes.

# METHOD OF TEST:

1. The performance data were obtained and reduced to standard conditions (in accordance with the established Flight Test methods,

# DISCUSSION:

1. The airplane was loaded as an overload fighter for all tests. This included full fuel load of 250 gallons, 16 gals. of oil, 19 gals. anti-deterant fluid, and 2400 rounds of ammunition for the six .50 caliber machine guns, giving a gross weight for the airplane of 12,416 lbs.

 $-1 -$ 

# Archives of M. Williams

CONFIDENTAL MAB3/44169 **VI6F-3** P2R 2125 JWG/vba (FT)

#### **TITLE:** TED No. PTR 2125 - Model F6F-3 Airplanes - Periodic Performance Check - Report on.

a contract permitted by the contract and con-

2. A model R-2800-10W engine and a Hamilton Standard 3 blade, 13'-1" diameter, constant-speed propeller, blade design No. 6501A-0 was installed on the airplane.

3. The external configuration of the airplane was as follows: antennas for the ATA/ARA, ARR-2, and VHF were installed. A resistance type, electrical, outside air temperature gage was located on the starboard, upper wing panel, and all gun blast openings and muzzles were faired over with tape.

4. All tests were conducted at military power, using auto lean mixture setting, and the brake horsepower developed was measured by a torquemeter. The failure of the engine to deliver rated military brake horsepower in neutral blower, 52.5" Hg. MAP should be noted. This condition apparently is common to many current production model F6F-3 airplanes.

5. Considerable trouble was encountered during the initial stages of testing because of the improper setting of the auxiliary stage supercharger pressure regulator. Upon receipt of the airplane, military power in auxiliary blower could not be obtained because of the fact that the regulator was maintaining a carburetor impact pressure of only 26.5 to 26.8" Hg. instead of the required value of 28.1  $+$ .5" Hg.

### RESULTS:

1. The performance of the airplane is summarized below, with comparative values obtained on the previous model F6F-3 submitted for a periodic check, reference (b).

2. Performance characteristics are shown graphically on three charts in enclosure 2.

 $m2 =$ 

CONFIDENTIAL MA83744169 VR6F-3 JWG/vba (FT)

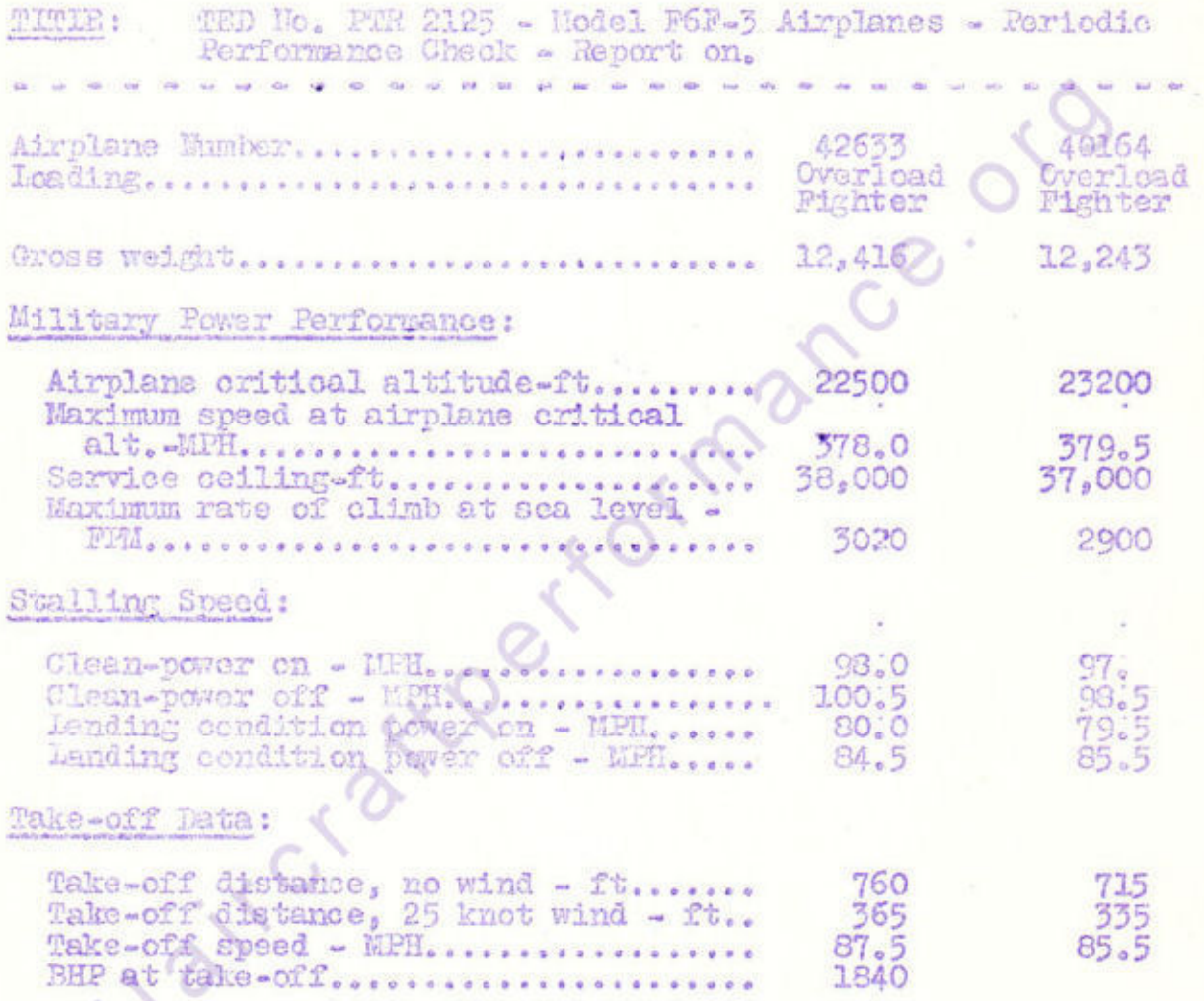

# CONGIUSIONS:

1. The performance of model F6P-3, No. 42633, exceeds that of the previous model F6F-3 sirplane submitted for test in several respects, including rate of climb and service ceiling.

2. The lack of power in neutral blower is considered to be the primary cause of the increase in take-off distance. At 2700 RMM, 54" Hg. MAP, the power measured was approximately 140 BHP less than the rated take-off power for this engine.

Archives of M. Williams

CONFILENTIAL<br>MAC3/44169<br>VE6F-3 **PTR 2125** JWG/vba (FT) .

TED No. PTR 2125 - Model P6F-3 Airplanes - Periodic TITLE: Performance Check - Report on.

## RECOMMENDATIONS:

1. It is recommended that steps be taken to insure that the auxiliary stage supercharger pressure regulators are set correctly prior to future deliveries of model F6F-3 airplanes.

2. The failure to obtain rated power at take-offs and in neutral blower should be investigated and remedied on model P6F-3 airplanes.

> J. W. GRAY GRIS., USN

E. M. OWEN It. Comdr., USN

C. T. BOOTH Comdr., USN

Encls: (HW)

1. Photographs PTR Nos. 8958, 8959, 8960, 8961, 8962, and 8963.

inflow

Performance Curves MR Hos. 11205, 11206, and 11207. **Contract of Contract of The Contract of The Contract of The Contract of The Contract of The Contract of The Co** 

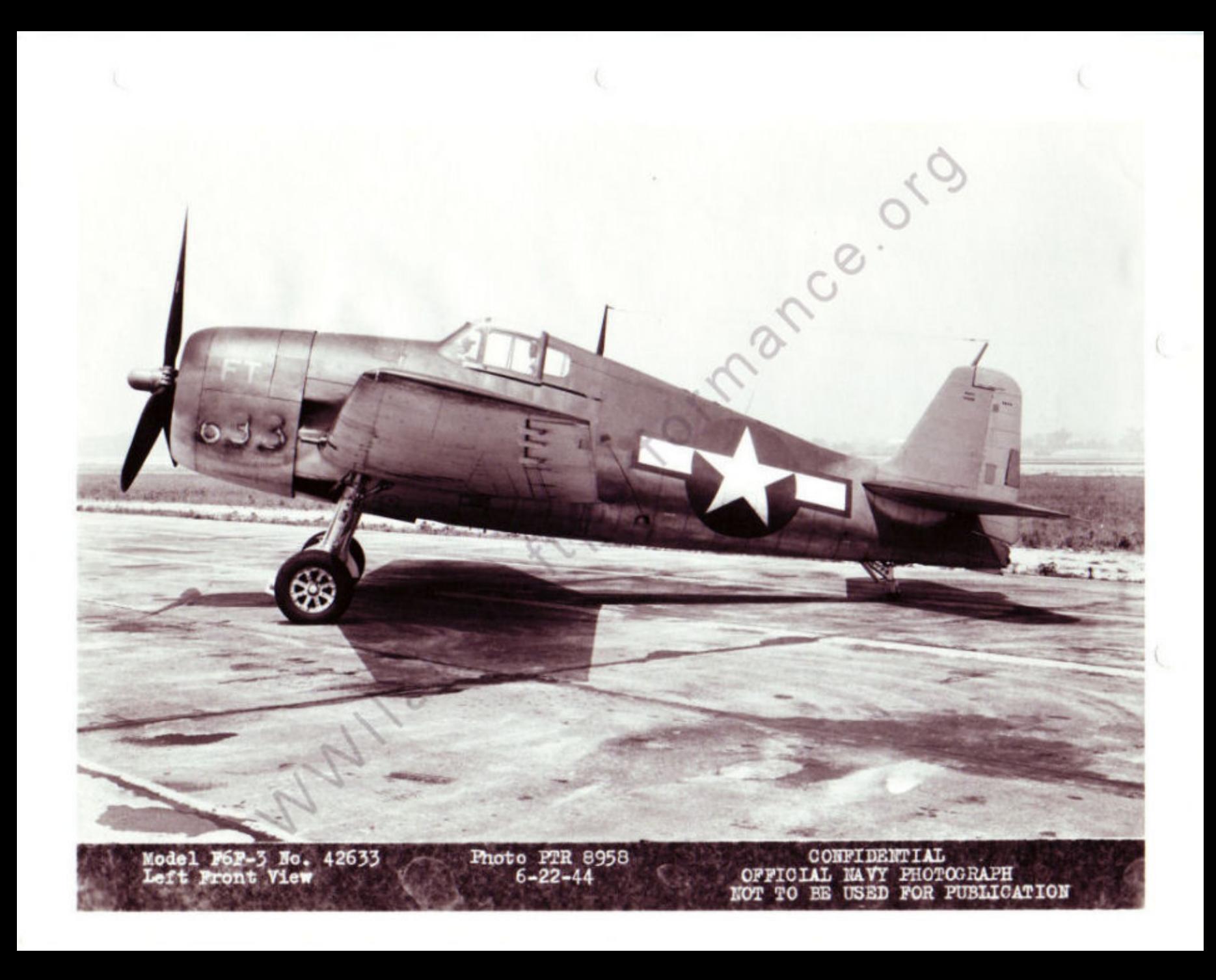

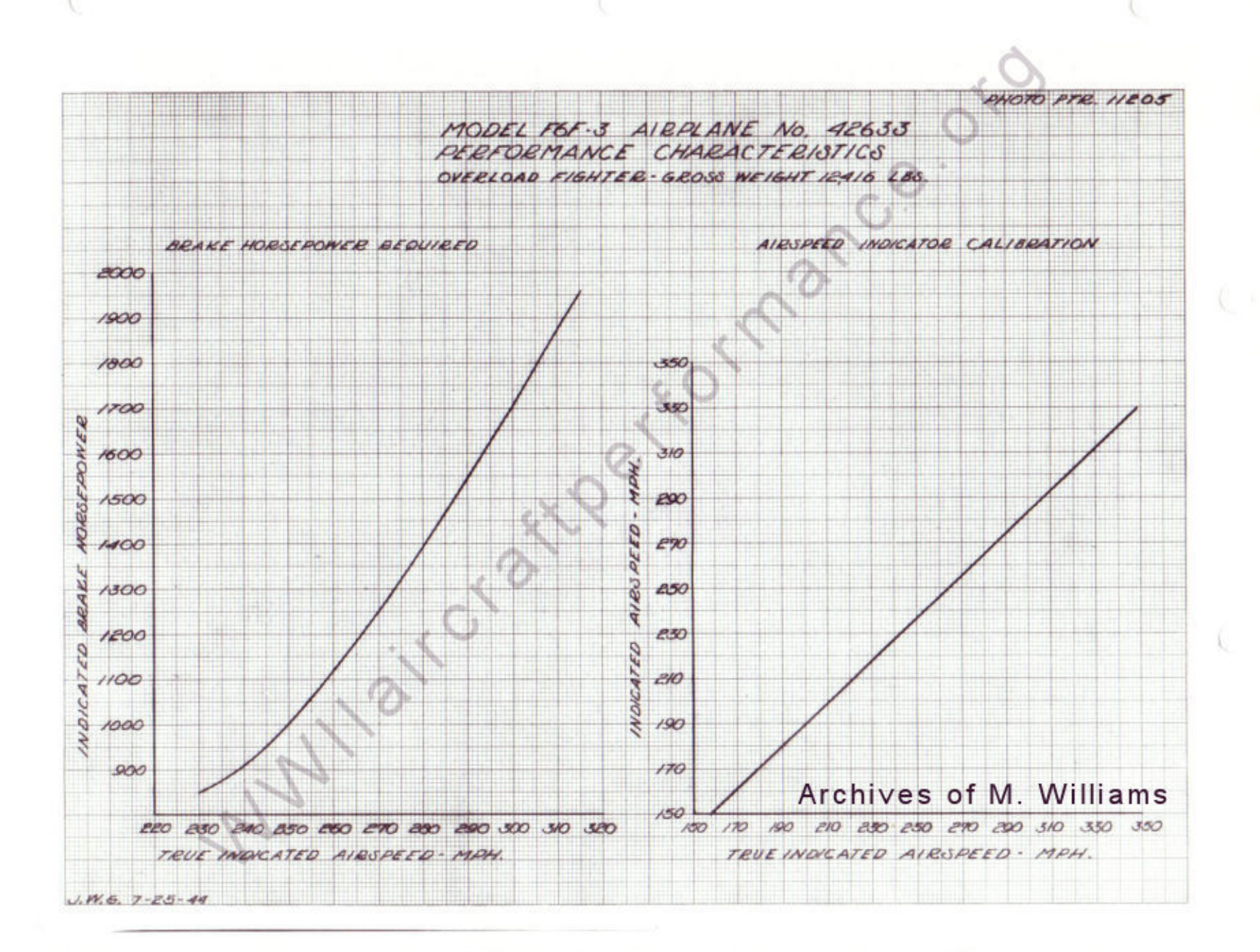

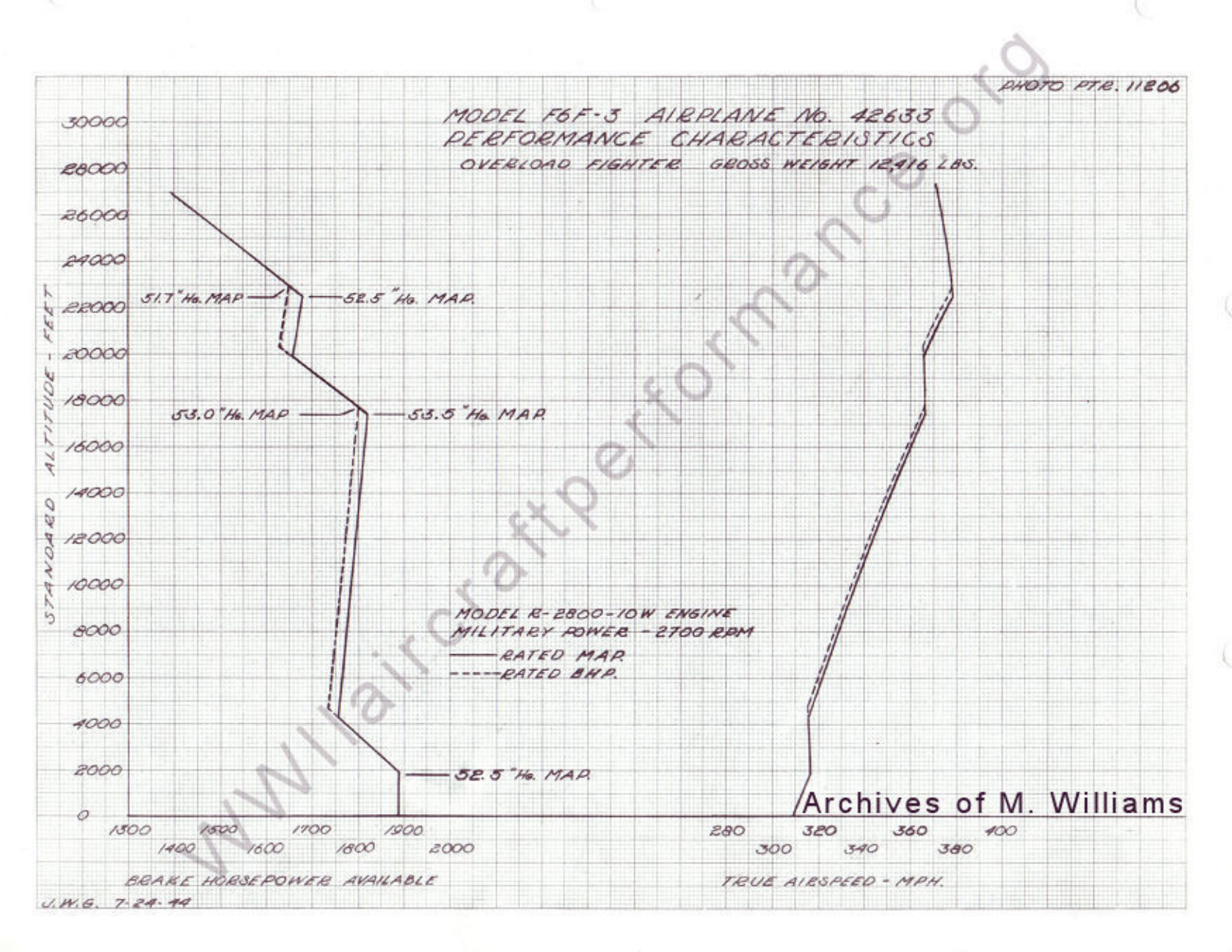

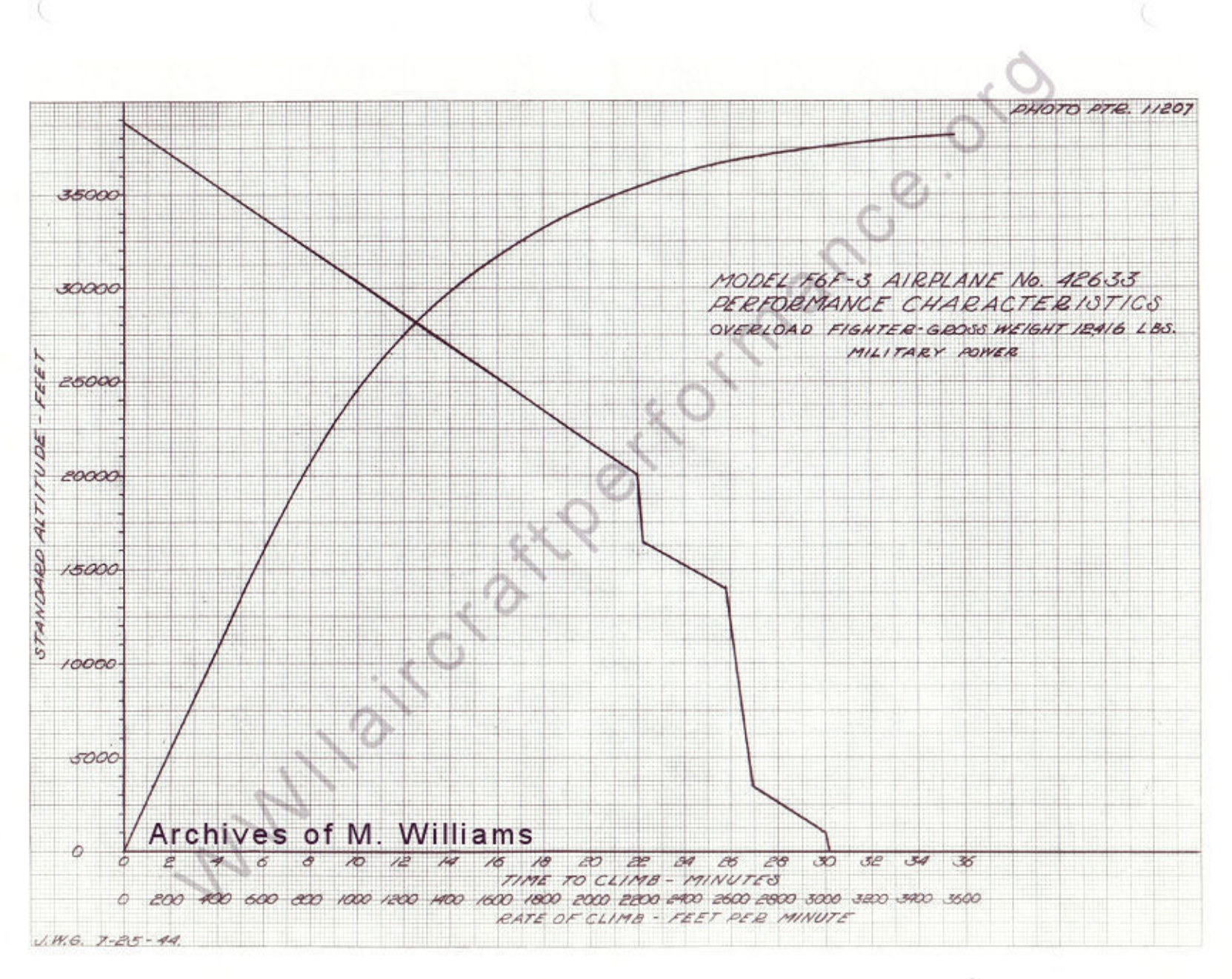